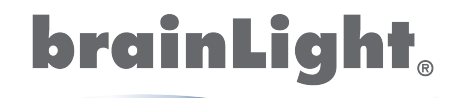

LIFE IN BALANCE

## **Schlafprotokoll**

Anleitung:

- Bitte tragen Sie nach dem Aufstehen am Morgen für die jeweilige Zeit folgende Möglichkeiten ein (siehe Beispiel):
- Wenn Sie geschlafen haben, füllen Sie die Zeit komplett aus:
- Wenn Sie wach im Bett waren, tragen Sie in dieser Zeit ein X ein:
- Wenn Sie gedöst haben oder im Halbschlaf waren, schraffieren Sie diese Zeit:
- Geben Sie auf einer Skala von 0 bis 10 an, wie erholt Sie am Morgen des jeweiligen Tages waren: **0** = nicht erholt bis **10** = sehr erholt

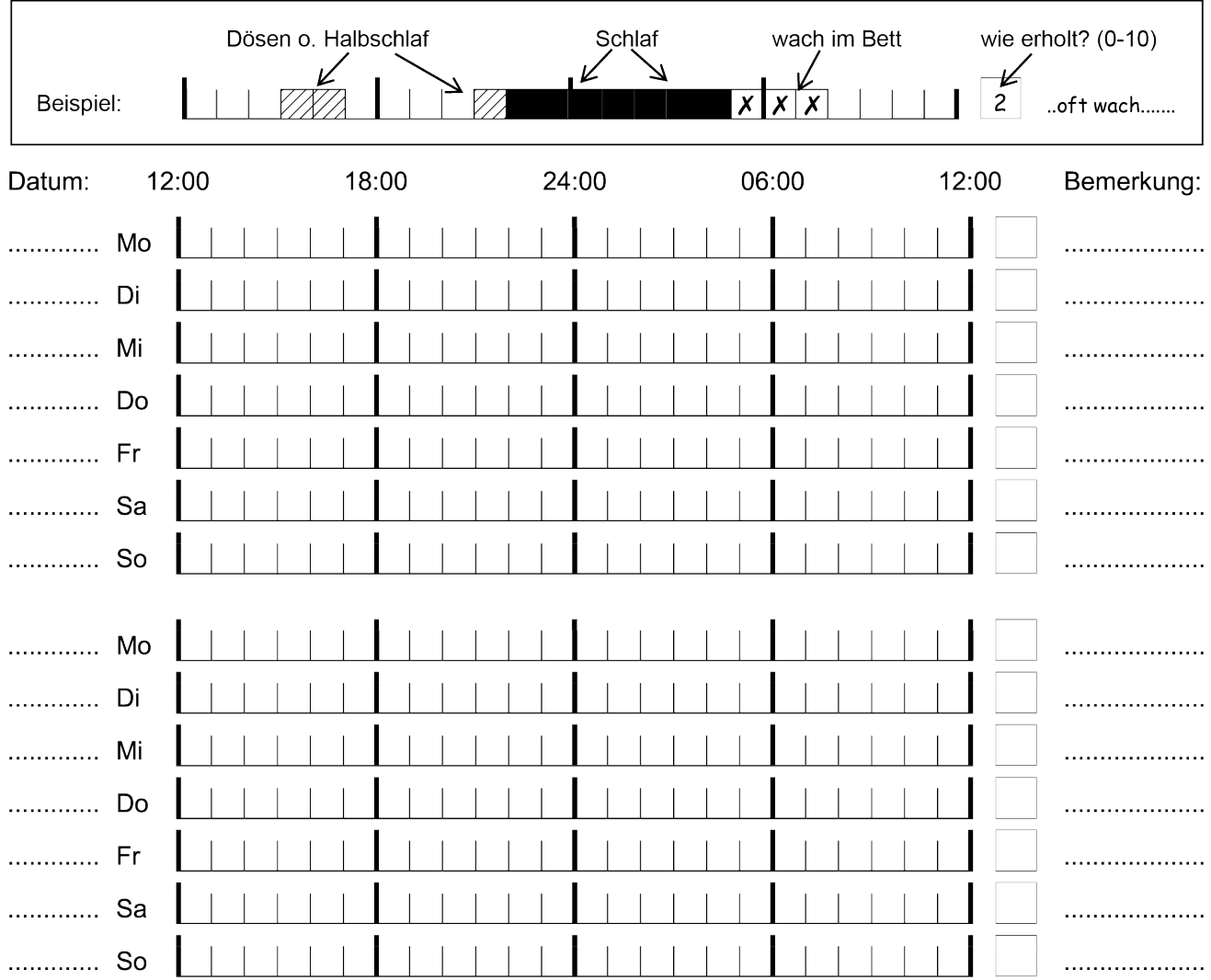

Mit dem Schlafprotokoll gelingt es relativ zuverlässig, Besonderheiten in Ihrem eigenen Schlafrhythmus zu erkennen, aber auch aktuell bestehende Probleme.

Vor allem aber ist das Schlafprotokoll eine Hilfe bei der Dokumentation der Verbesserung Ihres Schlafs durch die Programme "Nachts gesund schlafen".

Füllen Sie das Schlafprotokoll dazu regelmäßig über mehrere Wochen aus.